## **Outline**

 $\bullet$ Quick primer to sockets and network programming

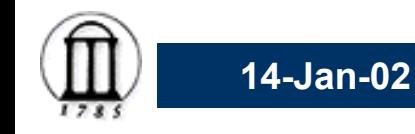

### **Address, Ports**

• Each network adapter is identifiable by an unique address – Internet Protocol Addr (IP Address)

–E.g. gemini.cs.uga.edu = 128.192.251.5

- In a given machine, ports are used to identify data for a specific "process"
	- **Links of the Common** Well known ports: 80 for HTTP, 25 for SMTP …
- telnet [www.yahoo.com](http://www.yahoo.com/) 80<cr> GET / HTTP/1.0<cr><cr>

– HINT: Look in /etc/services for well known services

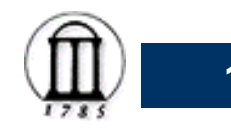

# **Streaming protocol**

- Reliability against packet dropping, reordering, duplication
- In order delivery
- TCP guarantees reliable, in order delivery
	- **Links of the Common**  $-$  Lower throughput
	- HTTP is TCP
- • UDP offers no guarantees
	- –– Higher throughput
	- –– Streaming audio/video is UDP

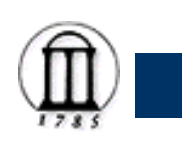

## **Recipient group**

- Unicast only one recipient
- $\bullet$  Broadcast – everyone on the same (subnet)
	- **Links of the Common** Bridges for not forward broadcast packets across subnets
- Multicast only interested clients. Clients actively join multicast groups. All clients listening on a group receive messages
- Anycast One of many clients will receive the response

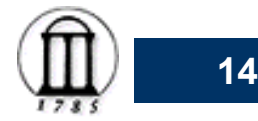

### **Sockets**

- •Communications mechanism
- • Behaves like a pipe – data sent on one end is received on the other end

Sender

Receiver

- On a server, you can bind the socket to a port so that it listens for connection requests on that port
- On the client, you can connect to a server socket

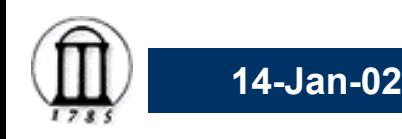

### **Central server based location management**

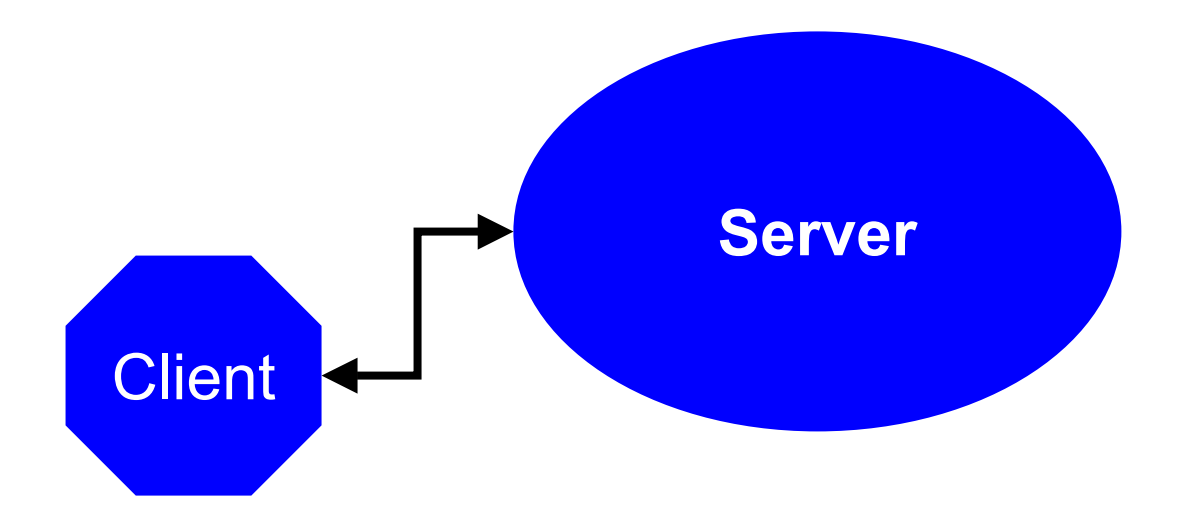

- • Simple central server based approach
	- **Links of the Common** – Server bind and waits on a well known port for requests
	- **Links of the Common** Clients connect to server using well known port

### **Connectionless**

#### soc = socket(**AF\_INET, SOCK\_STREAM, IP**)

sendto(soc, messageBuffer, messageLen, flags, destinationSockaddr, len)

recvfrom (soc, messageBuffer, messageLen, flags, sourceAddr, len)

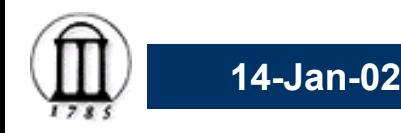

#### **Client**

**soc <sup>=</sup> socket(AF\_INET, SOCK\_STREAM, IP); bzero((void \*) &sAddr, sizeof(sAddr)); sAddr.sin\_family <sup>=</sup> AF\_INET; sAddr.sin\_addr <sup>=</sup> SERVER ADDRESS; sAddr.sin\_port <sup>=</sup> SERVER\_PORT; connect(soc, &sAddr, sizeof(sAddr))** Å**-----------END--------------**Æ**write(soc, .. , .. ) read(soc, .. , .. ) close(soc)**

**14-Jan-02**

#### **Server**

**soc <sup>=</sup> socket(AF\_INET, SOCK\_STREAM, IP); bzero((void \*) &sAddr, sizeof(sAddr)); sAddr.sin\_family <sup>=</sup> AF\_INET; sAddr.sin\_addr <sup>=</sup> INADDR\_ANY; sAddr.sin\_port <sup>=</sup> SERVER\_PORT; bind(soc, &sAddr, sizeof(sAddr))**

**socNew <sup>=</sup> accept(soc, .. , ..)** Å**-----------END--------------**Æ**write(socNew, .. , .. ) read(socNew, .. , .. ) close(socNew)**

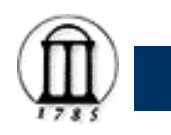

**14-Jan-02**

## **Useful tools**

- Tcpdump
	- **Links of the Common** – Dumps network packets
- Netstat
	- Shows active connections
- Ping and traceroute
	- –Verifies that "packets" can get to a machine
- Host/dig/nslookup
	- **Links of the Common** – Hostname->IP mapping